# CS368 MATLAB Programming Lecture 5

Young Wu

Based on lecture slides by Michael O'Neill and Beck Hasti

February 23, 2022

Indicators •00000

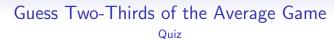

# Comment on Vectorization

### Boolean Variables

- A Boolean variable, also called *logical* variable type in MATLAB, is a variable with two possible values *true* and *false*.
- A Boolean variable is stored as either 1 for true or 0 for false.

# Indicator Functions

- Indicator functions, also called dummy variables, are functions that return 1 if a condition is satisfied and 0 if the condition is not satisfied.
- ① x == y is the indicator of x = y, meaning  $\begin{cases} 1 & \text{if } x = y \\ 0 & \text{if } x \neq y \end{cases}$ .
- ② x = y is the indicator of  $x \neq y$ , meaning  $\begin{cases} 1 & \text{if } x \neq y \\ 0 & \text{if } x = y \end{cases}$ ,  $x \neq y = y$  does not work in MATLAB.
- $3 \times y$ , x >= y are indicators of x > y and  $x \ge y$ .

## Other Logical Functions

- " is not: "0 is 1 and "1 is 0.
- & is and: 0 & 0 is 0, 0 & 1 is 0, 1 & 0 is 0, 1 & 1 is 1.
- | is or: 0 | 0 is 0, 0 | 1 is 1, 1 | 0 is 1, 1 | 1 is 1.
- ==,  $\tilde{\ }$ =, <, <=, >, >=,  $\tilde{\ }$ , &, | can be applied element-wise to a vector directly.

## Short Circuit Evaluation

- && is and, but only works on scalars.
- || is or, but only works on scalars.
- && and || use short-circuit evaluation, for example, when evaluating a && b, if a is false, then b will not be evaluated, and when evaluating a || b, if a is true, then b will not be evaluated.

### Vector Reduction Logical Functions

- any(x) returns whether any of the elements in the matrix or vector x is non-zero.
- all (x) returns whether all of the elements in the matrix or vector x is non-zero.
- find (x) finds the index of all the non-zero elements in the vector x.
- find (x, 1) finds the index of the first non-zero element in the vector x.

### Other Reduction Functions

- sum(x) and prod(x) compute the sum and product of the elements in a matrix or vector x.
- sum(x, 1) and prod(x, 1) compute the column sums and products of the elements in a matrix x, for example, sum([1 2; 3 4], 1) returns the column sums [4 6].
- sum(x, 2) and prod(x, 2) compute the row sums and products of the elements in a matrix x, for example,  $sum([1\ 2;\ 3\ 4],\ 2)$  returns the row sums  $\begin{bmatrix} 3\\7 \end{bmatrix}$ .
- mean(x) computes the average of the numbers in a matrix or vector x.
- max(x) and min(x) compute the maximum and minimum of the elements in a matrix or vector x.

## Indicator, Grade Point Average

# Indicator, Letter Grade Quiz

#### Functions Math

- A function y = f(x) is a mapping from a list of inputs x, also called arguments or parameters, to a list of outputs y.
- The previous lectures covered many built-in functions in MATLAB, for example, log has 1 input and 1 output, + has 2 inputs and 1 output, and size has 1 input and 2 outputs.
- New functions can be defined in .m files and used in commands.

### Function Definition

- A function with name f should be put in a file named f.m.
- The first line of the file is function y = f(x) or function [y1, y2, ...] = f(x1, x2, ...), where y is the name or names of the variables to return, and x is the list of arguments of the function.
- The second line of the file is usually comments describing what the function does. Comments start with % the line after % is not executed by the program.
- The last line of the file should be end, but it can be omitted.

### Helper Functions

- Multiple functions can be defined in the same file f.m, but only f can be used outside the file in commands.
- The functions in f.m that is not f are helper functions.

### Function Example, Addition

- The addition function x + y is usually written in infix notation (argument 1, then function name, then argument 2).
- The following function is the addition function in prefix notation (function name, then argument 1, then argument 2).
- function z = add(x, y)
- 2 z = x + y;
- end
- *add*(1, 2) returns **3**.

### Function Example, Linear Combination

- The linear combination of x and y with coefficients u and v is ux + vy.
- Sometimes, u, v are not specified, so the default value u = v = 1 is used.
- **1**function <math>z = lincom(x, y, u, v)
- arguments
- 3 x; y; u = 1; v = 1;
- end
- **5** z = u \* x + v \* y;
- end
- arguments block is also used for input validation. More detail in a later lecture.

### Function Example, Linear Combination Too

- function z = lincom(x, y, u, v)
- 2 arguments
- x; y; u = 1; v = 1;
- end
- end
  - *lincom*(1, 2, 3, 4) returns **11**.
  - *lincom*(1, 2, 3) returns **5**.
  - *lincom(1, 2)* returns **3**.

## Function Example, Max and Min

- Multiple values can be returned from a function, [y1, y2, ..., yn] = f(x) stores the value of i-th output in  $y_i$  for i = 1, 2, ..., n and f(x) only returns first output.
- function [mx, mn] = mxn(x)

- end
- mxn([1, 2, 3]) returns 3
- $[a \ b] = mxn([1, 2, 3])$  sets a to **3** and b to **1**.

# Functions, Vector Output

# Functions, Multiple Outputs Quiz

#### Blank Slide